# Snel van start met flash microcontrollers

# **Ontwikkelprint voor Microchip PIC16F**

Om de ontwikkelaar van elektronica een snelle start te laten maken met het ontwerpen en realiseren van een nieuw project is binnen de Technische Universiteit Eindhoven de 'PicProcessorprint' ontwikkeld. Het hart van deze print - als 'stand alone' of als eurokaart te gebruiken - wordt gevormd door een flash microcontroller van Microchip. Om de print breed inzetbaar te maken zijn alle I/O-pennen van de microcontroller via connectoren naar buiten uitgevoerd.

**Bij verschillende vakgroepen binnen de TU** Eindhoven bestond behoefte aan snel te realiseren 'elektronicaontwerpen'. De 'PicProcessorprint' maakt het mogelijk om vanuit een relatief kleine ontwikkelomgeving interessante, snel in te passen, elektronische ontwerpen te realiseren. De print is geschikt gemaakt voor de PIC16F874 en de PIC16F877 achtbit CMOS flash microcontrollers van Microchip. Deze veertigpens controllers hebben een maximale klokfrequentie van 20 MHz, wat door de interne vierdeler resulteert in een instructietijd van 200 ns.

De flash microcontrollers zijn pencompatibel met de al langer bestaande One-Time-Programmable controllers. De PicProcessorprint is dus in principe ook geschikt voor deze oudere serie, waarvan men de programma's natuurlijk ook over kan zetten naar de nieuwere Flash-controllers.

# **Geheugen en I/O**

De microcontroller PIC16F877 beschikt over 8 kilobyte flash programmageheugen, 368 byte RAM datageheugen en 256 byte EEPROM datageheugen (PIC16F874: 4K flash, 192 byte RAM en 128 byte EEPROM). Verder beschikt de 16F877 over vijf I/O-poorten. Deze I/O-poorten kunnen op verschillende manieren worden geconfigureerd. Zo kunnen de afzonderlijke pennen fungeren als digitale of analoge I/O-pennen, maar er kan ook worden gekozen voor selectie van de

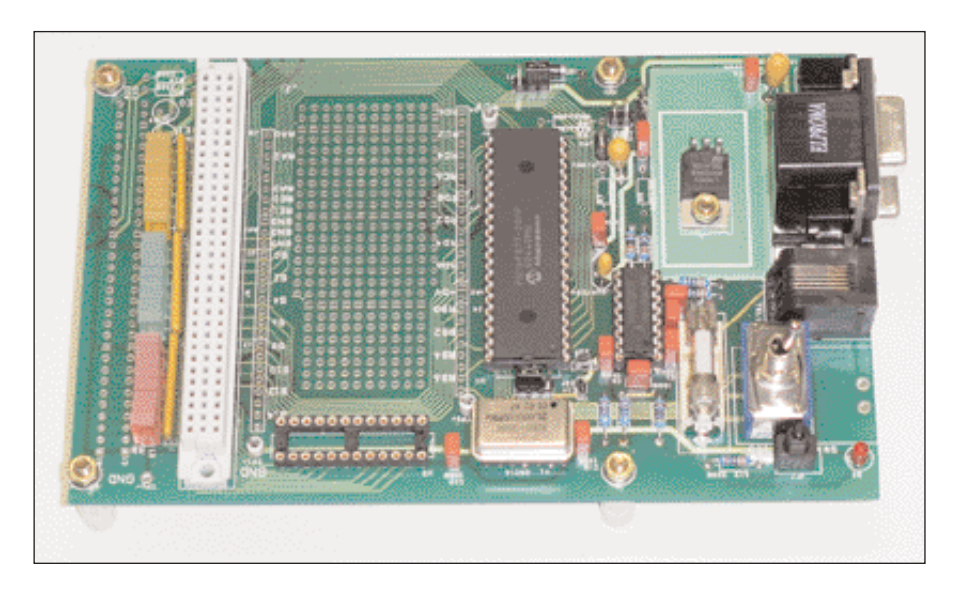

standaard aanwezige randfuncties. Denk hierbij aan drie timers, één 10 bit A/D-omzetter, twee Capture/Compare/PWM-modulen, één seriële poort, één I2 C poort en één USART. Verder kan met poorten D en E een multiprocessorontwerp worden gerealiseerd. Poort D fungeert dan als Parallel Slave Port en poort E verzorgt de stuurlijnen 'write', 'read' en 'chipselect'.

Alle I/O-pennen van de gebruikte controller zijn in drievoud naar buiten uitgevoerd. Dit gebeurt via twee PCB-connectoren ten behoeve van het experimenteervlak op de print, via een rechte 64**Fig. 1. De open opzet maakt de Pic-Processorprint breed inzetbaar.**

polige connector ten behoeve van een uitbreidingsprint en via een haakse 64-polige connector ten behoeve van montage in een Eurorek. Dankzij de rechte 64-polige connector heeft de ontwerper zowel de mogelijkheid een 'extra' experimenteervlak te creëren als de mogelijkheid een reeds uitontwikkeld ontwerp aan te sluiten op de print.

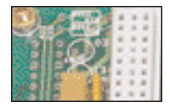

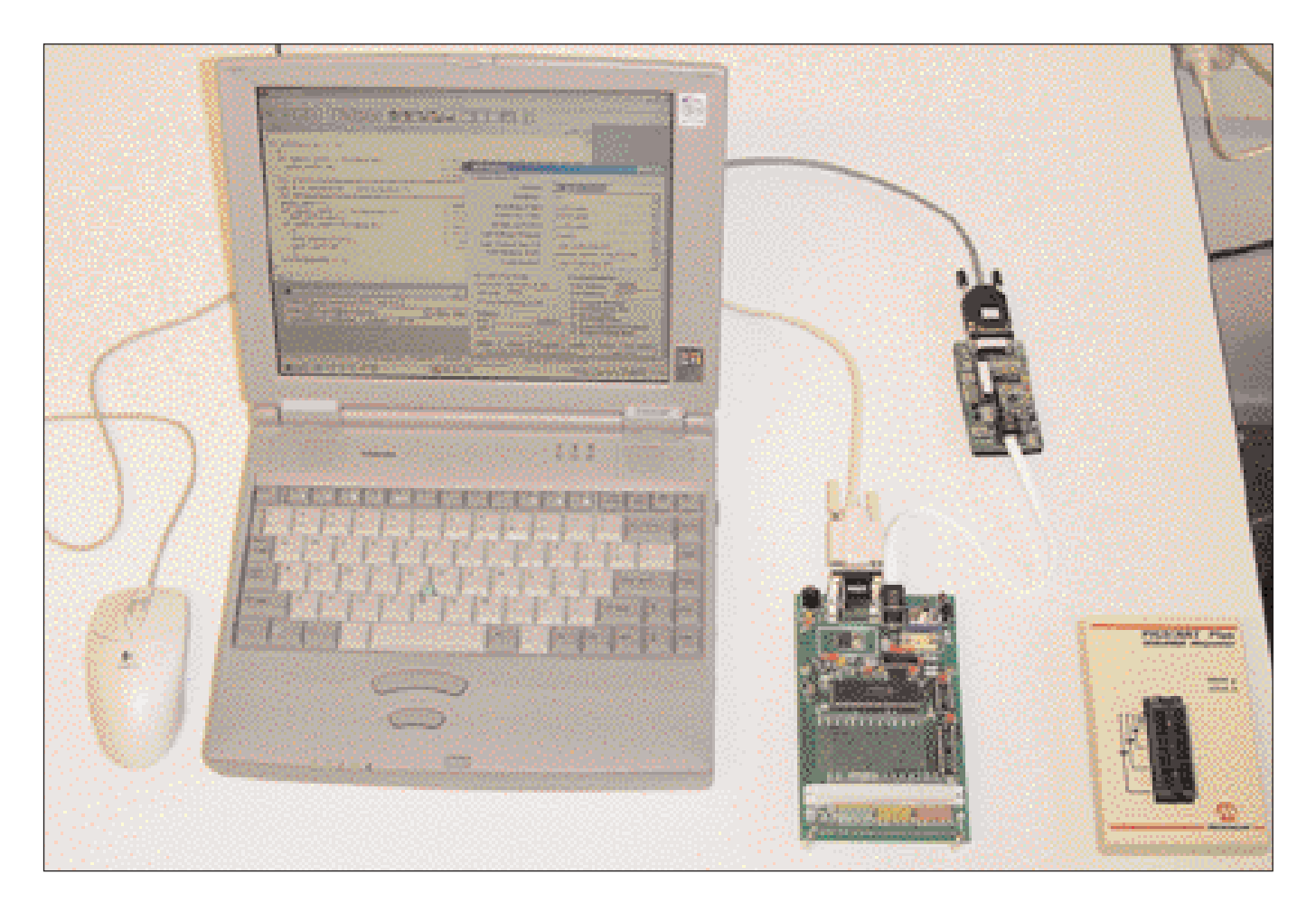

De Picprocessorprint kan worden gevoed via de 64-polige connectoren met zowel de 'analoge' spanningen plus en min vijftien volt en analoge aarde als met de 'digitale' vijf volt voedingsspanning. De digitale voedingsspanning kan eventueel ook via een mini-jack connector via het front worden aangeboden/

#### **Uitbreidingsmogelijkheden**

Standaard hoeven alleen de microcontroller met bijbehorende RC- of kristaloscillator en enkele noodzakelijke passieve componenten te worden geplaatst. Voor uitbreiding is echter voorzien in een aantal handige extra's. Afhankelijk van de toepassing kan men het gedeelte voor RS232, I 2 C, In-Circuit-Debugger, indicator- en/of adressering in het ontwerp opnemen.

#### *RS232 en I2 C*

Voor de communicatie met de buitenwereld kan men gebruik maken van de RS232 en I2C poort, die beiden op de print beschikbaar zijn.

# *ICD*

De PicProcessorprint is met een modemconnector aan te sluiten op de In-Circuit-Debugger (ICD) van Microchip. Projecten kunnen vervolgens incircuit gedebugd worden, wat vooral voor tijdkritische toepassingen een uitkomst is. Met een schakelaar kan men de punten op de processor die nodig zijn om te debuggen (RB7, RB6 en RB3) omschakelen van ICD naar Normal-modus, zodat deze pennen na debugging weer ter beschikking van de gebruiker komen. Een optionele LED geeft de betreffende modus aan.

#### *Indicatoren:*

De poorten B tot en met E kunnen worden uitgerust met LED-indicatoren die via weerstanden met massa zijn verbonden.

#### *Adresseringsgedeelte*

Bij grotere projecten kan het gemakkelijk zijn gebruik te maken van een data-, een adres- en een controlbus (zie grijs deel in het blokschema). Voor selectie beschikken externe componenten zoals buffers, DAC's en ADC's, meestal over een chip-enable-, gate- of write-ingang. Meestal voldoet een maximum aantal van zestien extern aan te sturen componenten. Daarom wordt volstaan met een vierbits adresbus (A0-A3).

Naast de selectie-ingang beschikken de meeste componenten vaak over een of meer besturingsingangen. Deze besturingsingangen moeten **Fig. 2. Praktische opstelling van het ontwikkelsysteem. Rechts het programmeerapparaat Picstartplus.**

volgens een bepaald patroon worden aangestuurd om de gewenste functie(s) van de geselecteerde component te activeren. Voor het activeren van deze functie(s) wordt gebruik gemaakt van de controlbus, poort C. Verder fungeert poort D als bidirectionele databus.

Globaal gaat de adressering als volgt te werk:

- 1a. Plaats het adres van de te selecteren component op de adresbus;
- 1b. Kies functie van geselecteerde component met behulp van de controlbus;
- 2. Eventueel data 'out' op de databus (*schrijven*);
- 3. Selecteer component 1 tot  $16 \rightarrow$  STROBE laag;
- 4. Eventueel data 'in' vanaf databus (*lezen*);
- 5. Deselecteer component  $\rightarrow$  STROBE hoog.

Punt 2 (*schrijven*) en punt 4 (*lezen*) van deze adressering komen nooit tegelijk voor. Het is echter wel mogelijk dat ze geen van beide voorkomen. In dat geval wordt een functie van een component geselecteerd waarbij geen nieuwe data

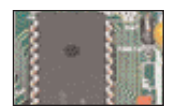

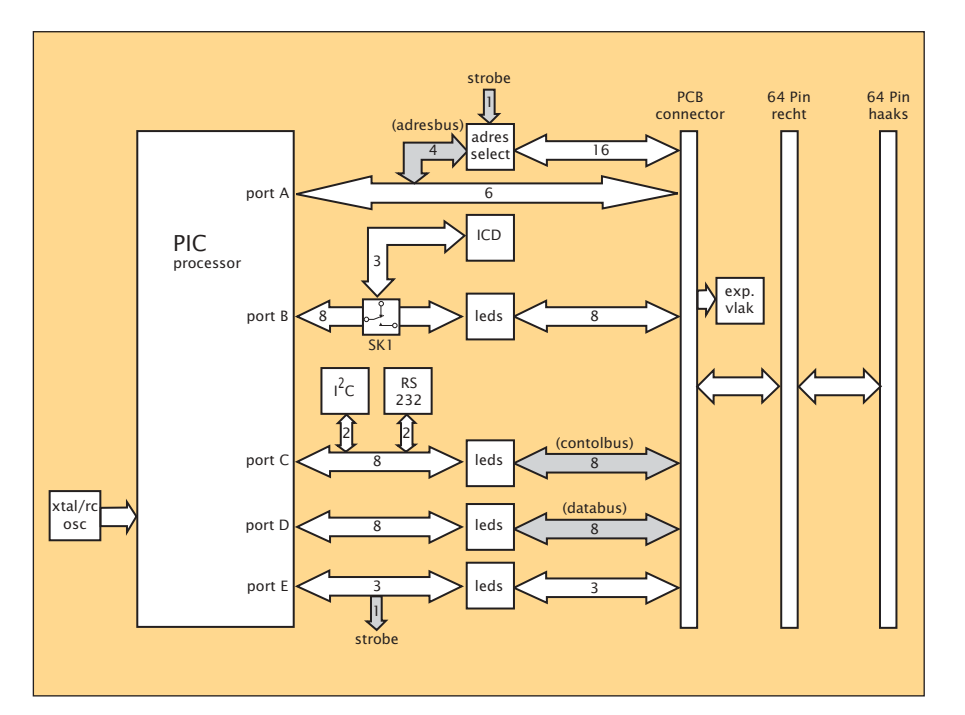

uitgebreide libraries en programmavoorbeelden beschikbaar. Ook een Linux-variant van deze compiler is beschikbaar. Twee andere mogelijke C-compilers zijn: Hi-tech PICC, en IAR PICC.

De PIC16F877 en PIC16F874 maken deel uit van Microchip's Mid-Range familie. Een uitgebreide omschrijving van eigenschappen van deze familie is te vinden in de 'Midrange MCU Family Referece Manual', ook als PDF te downloaden van Internet.

Hierin worden algemene details, de werking van de PIC-architectuur en de losse periferiemodulen beschreven. Deze documentatie is een onmisbare aanvulling op de datasheet van de PIC's. Voor informatie over de verkrijgbaarheid van de ontwikkelprint en voor verdere technische details kunnen belangstellenden rechtstreeks contact opnemen met de auteurs. •

**Fig. 3. Blokschema van de ontwikkelprint.**

nodig is: bijvoorbeeld het vrijgeven van een analoge uitgangsspanning van een DAC.

# **Ontwikkeltools**

De microcontrollers zijn te programmeren met een willekeurig programmeerapparaat, bijvoorbeeld de Picstartplus van Microchip. Met zo'n programmer kan een gecompileerd programma permanent in de microcontroller worden geplaatst. Ook in-circuit debuggen is mogelijk, daarvoor kan gebruik worden gemaakt van een ICD (In-Circuit-Debugger), evenals de Picstartplus verkrijgbaar bij de diverse distributeurs. Met schakelaar SK1 in de ICD-stand kan het debuggen beginnen. Houd nu echter wel rekening met het feit dat dit drie pennen van poort B in beslag neemt.

Voor het programmeren en debuggen kan men onder andere gebruik maken van het MPLAB-IDE programma van Microchip, dat gratis van Internet te halen is. MPLAB-IDE is een gecombineerd pakket voor softwareontwikkeling. Het programma omvat een compiler, een assembler, een projectmanager, een editor, een debugger en een simulator en nog wat losse tools. De gebruiker kan nu code-schrijven, compileren, debuggen en testen zonder de applicatie te verlaten. Met MPLAB krijgt de programmeur 35 instructies tot zijn beschikking. Alle instructies passen in een veertien bit programma woord.

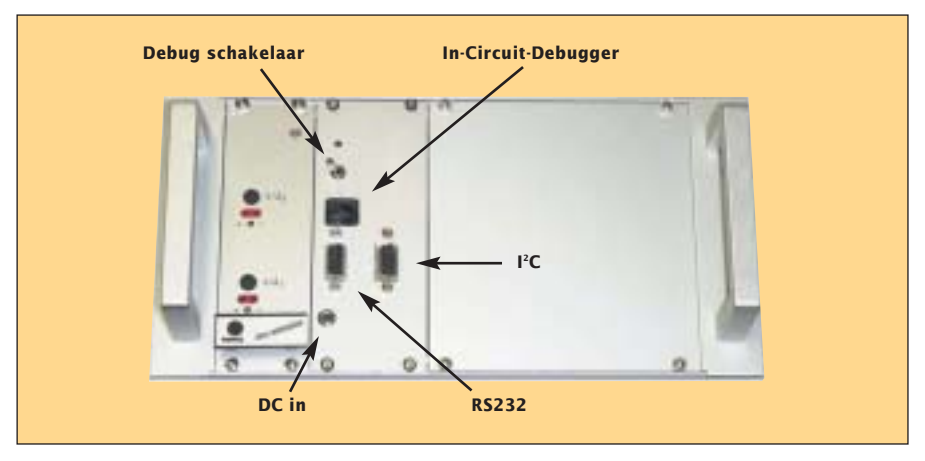

**Fig. 4. Bedieningsorganen van een toegepaste ontwikkelprint, ingebouwd in een rack.**

# **Third party software**

Het is voor grotere projecten gemakkelijker om een specifieke C-compiler te gebruiken. Een Ccompiler gaat wel iets minder efficiënt met de code om, maar de tijdwinst is enorm. Wat betreft de efficiëntie: een programma met een zelfde functionaliteit geschreven in assembler kan volstaan met twintig procent minder geheugen dan geschreven in 'C'. Op de TUE wordt gebruikgemaakt van de PIC-C compiler van CCS. PIC-C compilers hebben wat beperkingen ten opzichte van traditionele compilers. Pointers naar arrays zijn bijvoorbeeld onmogelijk. Dit wordt veroorzaakt door de gescheiden data- en adresbus en de onmogelijkheid ROM als data te zien.

De PIC-C compiler kan als stand-alone maar ook als plugin binnen MPLAB gebruikt worden. Er zijn *Inl.: Eindhoven University of Technology, Ruud van den Bogaert (r.v.d.bogaert@tue.nl), ing. F.M.R. van Uittert (f.m.r.v.uittert@tue.nl), Dept: Mechanical Engineering, Section: Power Transmissions and Tribology, tel: (040) 2473178, (040) 2473097.*